## 提供者機能:初めて海洋調査計画を登録する

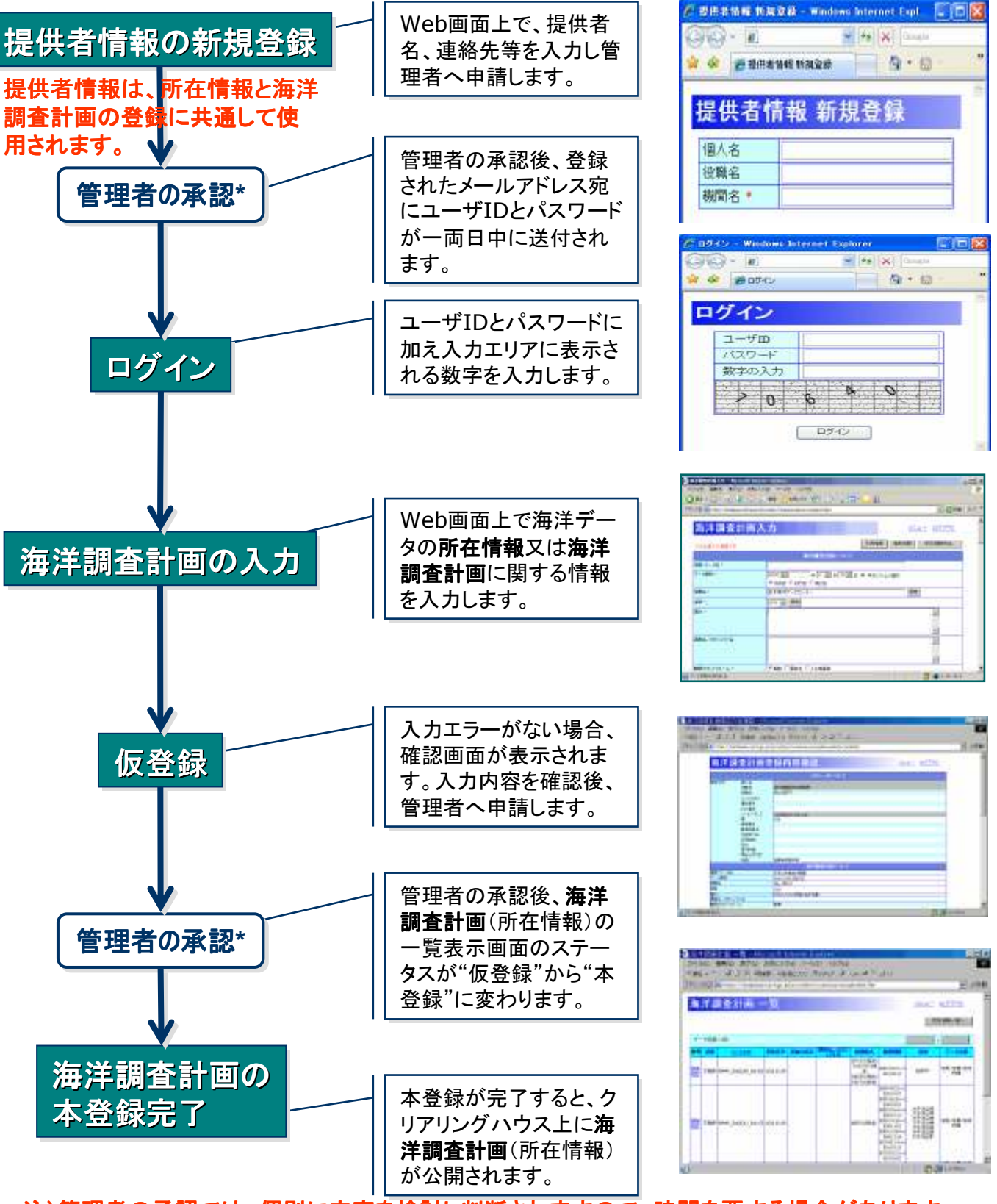

\*注)管理者の承認では、個別に内容を検討し判断されますので、時間を要する場合があります。